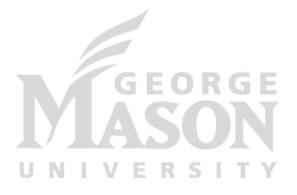

# I/O and Storage: File System Interfaces

CS 571: Operating Systems (Spring 2020) Lecture 11a

Yue Cheng

Some material taken/derived from:

Wisconsin CS-537 materials created by Remzi Arpaci-Dusseau.
 Licensed for use under a Creative Commons Attribution-NonCommercial-ShareAlike 3.0 Unported License.

# File System Abstraction

#### What is a File?

- File: Array of bytes
  - Ranges of bytes can be read/written

- File system (FS) consists of many files
- Files need names so programs can choose the right one

#### **File Names**

- Three types of names (abstractions)
  - inode (low-level names)
  - path (human readable)

file descriptor (runtime state)

fd.

multiple divs.

ephemeral state

#### **Inodes**

• Each file has exactly one inode number

• Inodes are unique (at a given time) within a FS

Numbers may be recycled after deletes

#### **Inodes**

• Each file has exactly one inode number

- Inodes are unique (at a given time) within a FS
- Numbers may be recycled after deletes
- Show inodes via stat
  - \$ stat <file or dir>

#### 'stat' Example

```
PROMPT>: stat test.dat
File: 'test.dat'
                 Size: 5
                              Blocks: 8
                                            IO Block: 4096
                                                            regular
file
                         Inode: 119341128
Device: 803h/2051a
                                           Links: 1
Access: (0664/-rw-rw-r--) Uid: (1001/
                                            yue)
                                                  Gid: ( 1001/
                                                                    yue)
Context: unconfined_u:object_r:user_home_t:s0
Access: 2015-12-17 04:12:47.935716294 -0500
Modify: 2014-12-12 19:25:32.669625220 -0500
Change: 2014-12-12 19:25:32.669625220 -0500
Birth: -
```

- A directory is a fileAssociated with an inode

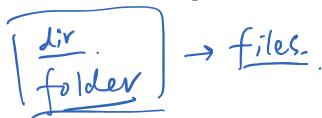

 Contains a list of <user-</li> readable name, low-level name> pairs

- A directory is a file
  - Associated with an inode

 Contains a list of <userreadable name, low-level name> pairs

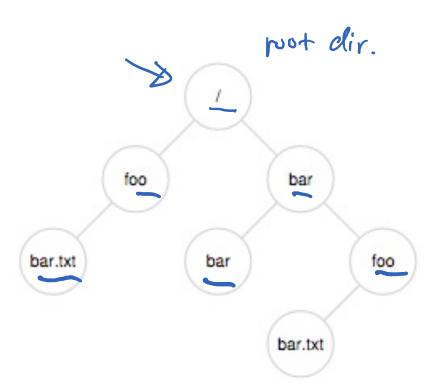

- A directory is a file
  - Associated with an inode

 Contains a list of <userreadable name, low-level name> pairs

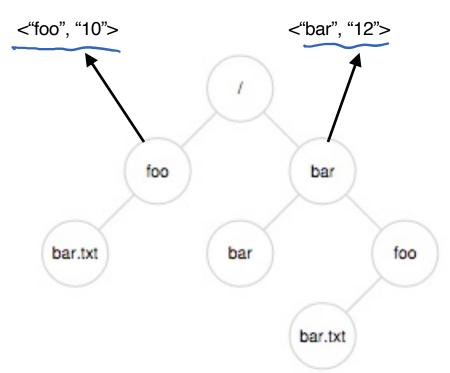

- A directory is a file
  - Associated with an inode

 Contains a list of <userreadable name, low-level name> pairs

 Directory tree: reads for getting final inode called traversal

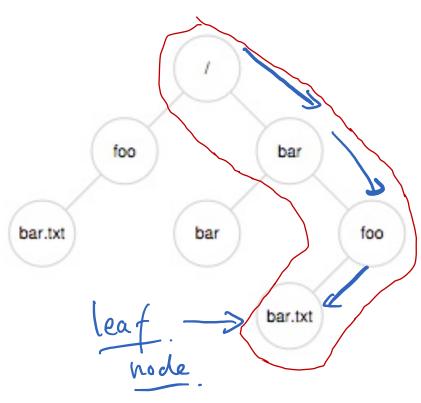

[traverse /bar/foo/bar.txt]

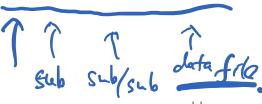

#### **File Naming**

 Directories and files can have the same name as long as they are in different locations of the file-system tree

- .txt, .c, etc.
  - Naming convention
  - In UNIX-like OS, no enforcement for extension name

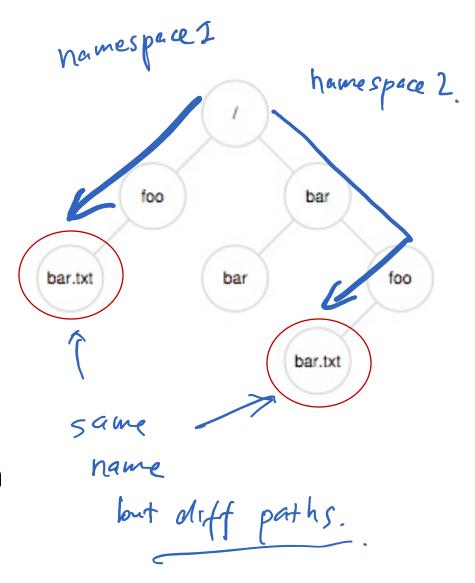

#### **Special Directory Entries**

```
prompt> ls -al
total 216
                           646 Nov 23/16:28
drwxr-xr-x 19 yue
                   staff
                   staff
                          1360 Nov 15
drwxr-xr-x+ 40 yue
                          1064 Aug 29 21:48 common.h
                   staff
-rw-r--r--a 1 yue
                   staff
                          9356 Aug 30 14:03 cpu
            1 yue
-rwxr-xr-x
                   staff 258 Aug 29 21:48 cpu.c
            1 yue
-rw-r--r--a
                          9348 Sep 6 12:12 cpu_bound
            1 yue
                   staff
-rwxr-xr-x
            1 yue
                   staff 245 Sep 5 13:10 cpu_bound.c
-rw-r--r--
• • •
```

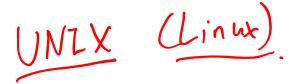

## File System Interfaces

#### **Creating Files**

• UNIX system call: open()

```
int fd = open(char *path, int flag, mode_t mode);
-OR-

int fd = open(char *path, int flag);

int fd = open(char *path, int flag);
```

#### File Descriptor (fd)

- open() returns a file descriptor (fd)
  - A fd is an integer
  - · Private per process context infor.
- An opaque handle that gives caller the power to perform certain operations
- Think of a fd as a pointer to an object of the file
  - By owning such an object, you can call other "methods" to access the file

```
int fd1 = open("file.txt", O_CREAT); // return 3
read(fd1, buf, 8);
int fd2 = open("file.txt", O_WRONLY); // return 4
int fd3 = dup(fd2); // return 5
```

```
int fd1 = open("file.txt", 0_CREAT); // return 3
```

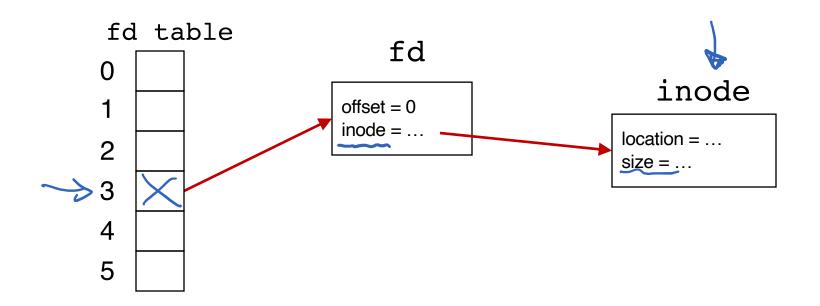

```
int fd1 = open("file.txt", O_CREAT); // return 3
read(fd1 buf, 8);
```

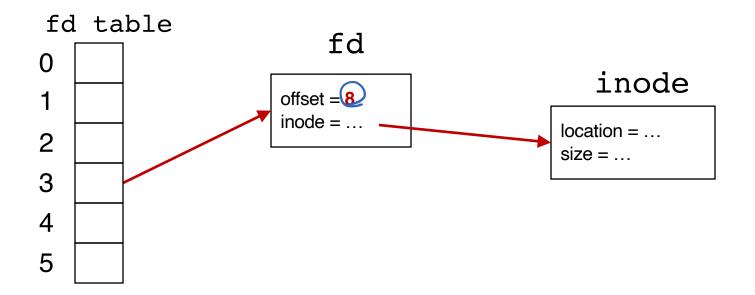

```
int fd1 = open("file.txt", O_CREAT); // return 3
read(fd1, buf, 8);
int fd2 = open("file.txt", O WRONLY); // return 4
```

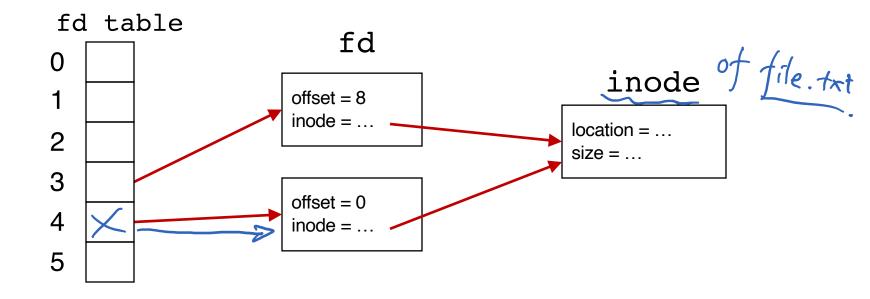

```
int fd1 = open("file.txt", O_CREAT); // return 3
read(fd1, buf, 8);
int fd2 = open("file.txt", O_WRONLY); // return 4
int fd3 = dup(fd2);
                                             // return 5
       fd table
                              fd
      0
                                                     inode
                           offset = 8
                           inode = ...
                                                  location = ...
      2
                                                  size = ...
      3
                           offset = 0
      4
                           inode = ... -
      5
```

#### **UNIX File Read and Write APIs**

```
int fd = open(char *path, int flag, mode t mode);
-OR-
int fd = open(char *path, int flag);
ssize_t sz = read(int fd, void *buf, size_t count);
ssize_t sz = write(int fd, void *buf, size_t count);
int ret = close(int fd);
```

```
prompt> echo hello > file.txt
prompt> cat file.txt
hello
prompt>
```

prompt>

```
prompt> strace cat file.txt
...
open("file.txt", O_RDONLY) = 3
read(3, "hello\n", 65536) = 6
write(1, "hello\n", 6) = 6
read(3, "", 65536) = 0
close(3) = 0
```

Open the file with read only mode

```
prompt> strace cat file.txt
...
open("file.txt", O_RDONLY) = 3
read(3, "hello\n", 65536) = 6
write(1, "hello\n", 6) = 6
read(3, "", 65536) = 0
close(3) = 0
...
prompt>
```

```
Open the file with read only mode

Read content from file

read(3, "hello\n", 65536)

write(1, "hello\n", 6)

read(3, "", 65536)

close(3)

prompt> strace cat file.txt

...

open("file.txt", 0_RDONLY)

= 3

read(3, "hello\n", 65536)

= 6

close(3)

---

prompt>
```

```
display to stout
                       prompt> strace cat file.txt
Open the file with read
          only mode
                       open("file.txt", O_RDONLY)
Read content from file
                       read(3, "hello\n", 65536)
                       write(1, "hello\n", 6)
   Write string to std
                                                                 6
        output fd 1
                       read(3, "", 65536)
                       close(3)
                       prompt>
```

```
prompt> strace cat file.txt
Open the file with read
          only mode
                       open("file.txt", O RDONLY)
Read content from file
                       read(3, "hello\n", 65536)
                       write(1, "hello\n", 6)
   Write string to std
         output fd 1
                       read(3, "", 65536)
cat tries to read more
                       close(3)
     but reaches EOF
         End of file
char
                       prompt>
```

```
prompt> strace cat file.txt
Open the file with read
          only mode
                       open("file.txt", O RDONLY)
Read content from file
                       read(3, "hello\n", 65536)
   Write string to std
                       write(1, "hello\n", 6)
                                                                   6
         output fd 1
                       read(3, "", 65536)
                                                                   0
cat tries to read more
                       close(3
                                                                   0
     but reaches EOF
                       prompt>
cat done with file ops
```

and closes the file

#### Non-Sequential File Operations

```
off_t offset = lseek(int fd, off_t offset, int whence);
```

#### Non-Sequential File Operations

off\_t offset = lseek(int fd, off\_t offset, int whence);

#### whence:

- If whence is SEEK\_SET, the offset is set to offset bytes
- If whence is SEEK CUR, the offset is set to its current location plus offset bytes
- If whence is SEEK END, the offset is set to the size of the file plus offset bytes

#### Non-Sequential File Operations

off\_t offset = lseek(int fd, off\_t offset, int whence);

#### whence:

- If whence is SEEK\_SET, the offset is set to offset bytes
- If whence is SEEK\_CUR, the offset is set to its current location plus offset bytes
- If whence is SEEK\_END, the offset is set to the size of the file plus offset bytes

Note: Calling lseek() does not perform a disk seek!

#### Writing Immediately with fsync()

```
int fd = fsync(int fd);
```

- fsync(fd) forces buffers to flush to disk, and (usually) tells the disk to flush its write cache too
  - To make the data durable and persistent
- Write buffering improves performance

#### **Renaming Files**

prompt> mv file.txt new\_name.txt

#### **Renaming Files**

```
prompt> strace mv file.txt new_name.txt
...
rename("file.txt", "new_name.txt") = 0
...
prompt>
```

#### **Renaming Files**

```
System call rename()
atomically renames a

file

rename("file.txt", "new_name.txt") = 0

...

prompt> strace mv file.txt new_name.txt

...

rename("file.txt", "new_name.txt") = 0

...
```

#### File Renaming Example

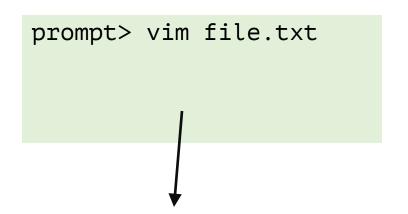

temporary file managed by Vim.

```
int fd = open(".file.txt.swp",0_WRONLY|0_CREAT|0_TRUNC,S_IRUSR|S_IWUSR);
```

Using vim to edit a file and then save it

#### File Renaming Example

```
prompt> vim file.txt
... vim editing session ...
```

```
int fd = open(".file.txt.swp",0_WRONLY|0_CREAT|0_TRUNC,S_IRUSR|S_IWUSR);
write(fd, buffer, size); // write out new version of file (editing...)
```

Using vim to edit a file and then save it

#### File Renaming Example

```
prompt>
int fd = open(".file.txt.swp",0_WRONLY|0_CREAT|0_TRUNC,S_IRUSR|S_IWUSR);
write(fd, buffer, size); // write out new version of file
                            make data durable
                         // close tmp file
```

Using vim to edit a file and then save it

prompt> vim file.txt

... vim editing session ...

fsync(fd);

close(fd);

rename(".file.txt.swp", "file.txt");// change name and replacing old file

rm -f

prompt> rm file.txt

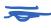

```
prompt> strace rm file.txt
...
unlink("file.txt") = 0
...
prompt>
```

```
System call unlink() is called to delete a file unlink("file.txt") = 0

...

prompt> strace rm file.txt

...

called to delete a file prompt>
```

```
System call unlink() is called to delete a file unlink("file.txt") = 0

...

prompt> strace rm file.txt

...

unlink("file.txt") = 0
```

Directories are deleted when unlink() is called

Q: File descriptors are deleted when ???

file gods closed. process quits. (owner)